#### **MAC 5855 - Desenvolvimento Web**

## **Filtragem de Documentos**

Israel Danilo Lacerra Thiago Henrique Coraini

### **Introdução**

- Filtragem de documentos é o processo de classificar, automaticamente, diversos documentos em diferentes categorias.
- Aplicação mais comum: *anti-spam*
- Com a Web cada vez mais interativa, filtrar o conteúdo submetido pelos usuários torna-se um problema importante. Ex:
	- Wikis
	- Fóruns
	- Comentários em geral

#### **Filtragem**

- O algoritmo deve aprender, baseado em dicas do usuário, a que categoria um determinado documento pertence.
- Se o usuário "diz" ao algoritmo que um email é sobre esportes, o algoritmo "aprende" que emails parecidos com esse serão sobre esportes.
- Elementos centrais: *Features* e Documentos.

#### **Filtragem**: *Features*

- Uma *Feature* é algo que pode ter a ocorrência testada num documento. Em geral, *features* representam palavras.
- A idéia é que uma determinada *feature* pode ser mais comum em emails de uma determinada categoria.

Por exemplo: *casino* ou *Viagra* para emails de *spam* .

#### **Filtragem**: *Features*

Importante: *features* **não** precisam ser palavras. Podem ser qualquer elemento que possa ser testado como presente ou não num documento. Ex:

#### Conjuntos de palavras

- Porcentagem específica de palavras em letras maiúsculas
- Informações específicas, como o remetente de um email por exemplo.

#### **Treinamento**

- Numa primeira fase, o classificador precisa ser "treinado", para aprender quais *features* caracterizam documentos de cada categoria.
- Para isso, ele armazena, para cada *feature* , quantas vezes ela foi classificada em cada categoria.

```
{'casino': {'good': 1, 'spam': 7}, 'java': 
{'good': 5, 'spam': 1}}
```
O treinamento acontece passando diversos documentos ao algoritmo e suas categorias.

#### **Probabilidades**

O algoritmo trabalha com cálculos de probabilidade. A primeira que ele calcula é:

Pr (*feature* | categoria) =

nº de ocorrências da feature na categoria

#### nº total de documentos na categoria

No começo do treinamento, o algoritmo pode estar muito "sensível" quanto a *features* que apareceram pouco. Solução: todas as *features* começam com uma *probabilidade assumida* .

- Já mostramos como obter Pr (*feature* | categoria). Como, a partir daí, conseguir Pr (documento | categoria)?
- Assumindo a probabilidade de cada *feature* do documento como independente, basta multiplicálas.
- Mas, será que essa suposição é válida?

- Já mostramos como obter Pr (*feature* | categoria). Como, a partir daí, conseguir Pr (documento | categoria)?
- Assumindo a probabilidade de cada *feature* do documento como independente, basta multiplicálas.
- Mas, será que essa suposição é válida? **NÃO!**

 Porém, as probablidades obtidas, mesmo não sendo realísticas, podem ser **comparadas**.

Temos agora Pr (documento | categoria). Mas, o que realmente desejamos é Pr (categoria | documento).

#### Como conseguir isso? **Teorema de** *Bayes* .  $Pr(A|B) = Pr(B|A) \times Pr(A)/Pr(B)$

Ou seja:

 $Pr(categorical| documento) = Pr(documento|categoria)$  x  $Pr(categorical)$ Pr(documento)

- Queremos comparar as probabilidades para apenas um documento.
- Pr(documento) não influi na nossa comparação.

Então:

 $Pr(categorical| documento) = Pr(documento|categoria) \times Pr(categorical)$ Pr(documento)

Pode ser simplificado:

Pr (categoria | documento) = Pr (documento | categoria)  $x$ Pr (categoria)

- A classificação de um documento fica então muito simples: calcula-se a probabilidade dele estar em cada categoria, e decide-se pela de maior probabilidade.
- Porém, deve-se tomar **cuidado**! Mais vale um *spam* na caixa de entrada do que um email importante perdido da caixa de *spam* .
- Para cada categoria define-se então um *limiar* . Para entrar naquela categoria, o documento deve ter uma probabilidade X vezes maior do que de estar em qualquer outra categoria.

- Método alternativo, criado por R. A. Fisher, mostrou-se bastante preciso, em particular na filtragem de *spam.*
- É utilizado pelo plugin *SpamBayes* do Outlook
- Ao contrário do algoritmo de Bayes, que calcula Pr (*feature |* categoria), o método de Fisher calcula Pr (categoria | *feature* ).
- As probabilidades são combinadas utilizando a distribuição chi-quadrado.

Precisamos calcular Pr(categoria | feature). Como?

Intuitivamente temos:

(número de documentos com essa feature e categoria)

(número de documentos com essa feature)

Precisamos calcular Pr(categoria | feature). Como?

#### Intuitivamente temos:

(número de documentos com essa feature e categoria)

(número de documentos com essa feature)

Ruim se recebemos muito mais documentos de uma categoria e pouquíssimos de outra!

Para evitar injustiças, vamos normalizar:

 $Pr(categorical|feature) =$ 

Pr(feature | categoria)

Pr(feature|categoria) para todas categorias

Por exemplo, no caso de spam teríamos duas categorias (bom, spam), e então a conta ficaria assim:

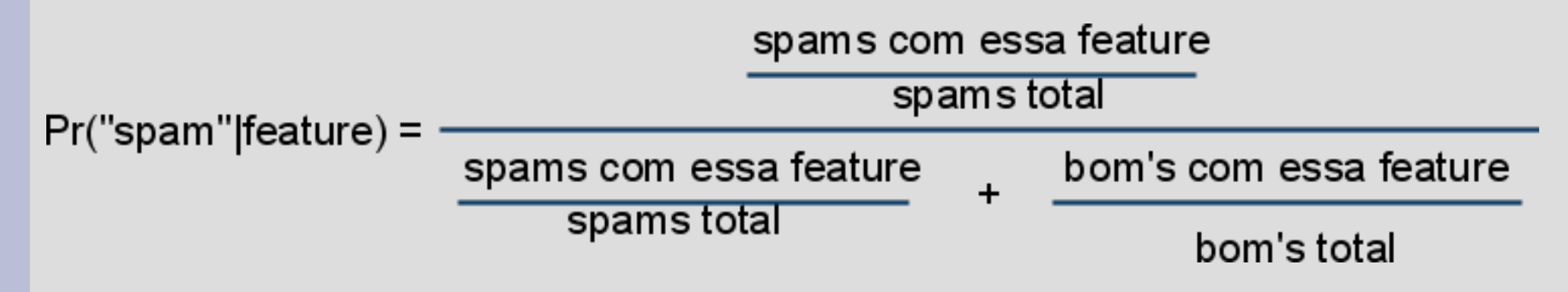

Agora devemos combinar as probabilidades obtidas a partir de todas as features do documento:

- Multiplicamos todas elas
- Aplicamos o log natural no resultado
- Multiplicamos tudo por -2.

Fisher provou em 1950 que esse resultado deve estar em uma distribuição **chi-quadrado**.

Intuitivamente podemos pensar em como esses valores se comportam. Queremos testar se um documento(que na verdade não é spam!) é um spam:

- As probabilidades das *features* para a categoria spam terão valores baixos.
- Multiplicados, esses valores serão mais baixos ainda.
- O log dessa multiplicação será um valor negativo de módulo grande.
- Multiplicado por -2, esse valor será um positivo de módulo maior ainda.

Conclusão: Quanto menor a probabilidade de um documento estar em uma dada categoria, maior será o resultado dessa conta.

- Usando a inversa da chi-quadrado poderemos aplicar testes de hipóteses para decidir se um documento pertence ou não a uma categoria.
- A distribuição da chi-quadrado e sua inversa dependem também de um parâmetro k, o grau de liberdade.
- Para o método de Fisher o grau de liberdade será duas vezes o número de probabilidades que foram multiplicadas( $k = 2x$  features).
- Portanto, a chi-quadrado dependerá do valor obtido ao combinarmos as probabilidades (aquela conta maluca, lembram?) e do número de probabilidades que combinamos.

E o que a inversa da chi-quadrado vai nos devolver?

- Uma probabilidade. Essa probabilidade será mais baixa a medida que o valor combinado das probabilidades for maior que o número de probabilidade que combinamos.
- E quanto mais baixa ela for, menor a chance dela pertencer a tal categoria (aquela...que usamos nas probabilidades da conta maluca).

E agora como classificamos o documento??

- Devemos obter os valores da inversa da chiquadrado para todas as categorias.
- Definimos limites mínimos para que uma hipótese seja aceita. Exemplo: uma mensagem só será aceita como spam se a inversa da chi-quadrado retornar > 0.8.
- E se for aceito em várias categorias? Pegamos a maior probabilidade.
- E se não for aceito em nenhuma? Então não conseguimos classificar o documento!

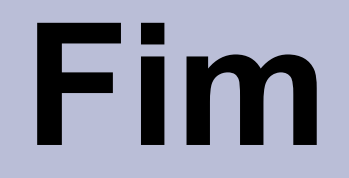

# Obrigado!